# **melhores sites apostas online - 2024/07/17 Notícias de Inteligência ! (pdf)**

**Autor: jandlglass.org Palavras-chave: melhores sites apostas online**

## **melhores sites apostas online**

Você procura uma maneira simples de realizar apostas esportivas a qualquer momento e em melhores sites apostas online qualquer lugar? Se sim, então o aplicativo Blaze Apostas é a opção perfeita para você! Aqui, neste artigo, vamos ensiná-lo a baixar e instalar o aplicativo Blaze em melhores sites apostas online seu dispositivo iOS ou Android.

## **1. Blaze Apostas: O Que É?**

Blaze Apostas é um aplicativo de aposta esportiva fácil de usar e altamente informativo que permite aos usuários realizar apostas no momento. Ele oferece recursos exclusivos e em melhores sites apostas online alta resolução, suporte ao cliente 24 horas por dia e pagamentos rápidos e seguros.

### **2. Baixar Blaze no Seu Celular**

Baixar o Blaze Apostas no seu celular é simples e rápido! Siga as etapas abaixo:

- 1. Visite o site Blaze Apostas em melhores sites apostas online seu navegador móvel.
- 2. Role a tela para baixo até visualizar o link [esporte clube xv de novembro.](/esporte-clube-xv-de-novembro-2024-07-17-id-24560.shtml)
- 3. Clique no link e ele automaticamente detectará seu dispositivo móvel.
- Selecione o botão **"Baixar no Google Play"** ou **"Baixar no App Store"** para baixar o 4. aplicativo Blaze em melhores sites apostas online seu dispositivo.

### **3. Instalar e Apostar no Blaze Apostas**

Depois de realizar o download, você precisa instalar e se registrar.

- Abra o aplicativo Blaze Apostas em melhores sites apostas online seu celular.
- Clique em melhores sites apostas online **"Instalar"** na janela de permissões do aplicativo.
- Agora, crie uma conta nos informando seus dados pessoais.
- Deposite um valor mínimo, receba um bônus de boas-vindas e comece a se divertir fazendo apostas em melhores sites apostas online suas modalidades preferidas.

## **4. Conclusão e Dicas de Apostas**

O Blaze Apostas definitivamente tornará as suas horas de lazer mais divertidas e possivelmente lhe rendam algum dinheiro extra! Utilize as informações aqui fornecidas e aproveite ao máximo a experiência Blaze Apostas!

## **5. Perguntas Frequentes**

" **O que eu faço se eu esqueci minha senha do Blaze Apostas?**" Clique nas três linhas na

parte superior esquerda da tela do aplicativo e escolha "Esqueci minha senha"? No site, clique em melhores sites apostas online "Login" e então "Esqueci minha senha". Em ambos os casos, redefina sua melhores sites apostas online senha.

" **O Blaze Apostas estará disponível em melhores sites apostas online minha região?**" Sim, ele estará sujeito à legislação local e ao regulamento de jogo estabelecido na sua melhores sites apostas online cidade ou país.

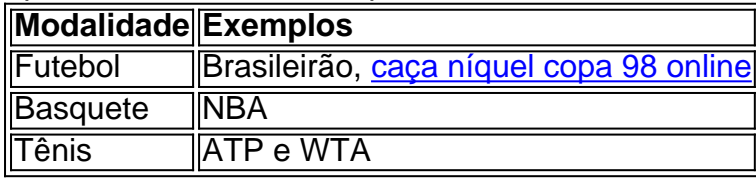

Lista de Modalidades: **[qual o site oficial do bet365](/qual-o-site-oficial-do-bet365-2024-07-17-id-40524.pdf)** 

## **Partilha de casos**

App: Como baixar e jogar no seu celular

Você está cansado de estar amarrado ao seu computador quando você quer fazer uma aposta ou jogar um jogo? Quer ter a conveniência para contar com o bookmaker na ponta dos seus pés Não procure mais do que Blaze App! Este aplicativo revolucionário permite apostar em melhores sites apostas online suas modalidades favoritas e jogos emocionantes no conforto da sua melhores sites apostas online própria casa, seja onde for.

App: A Ferramenta Que Você Precisa

O Blaze App é a ferramenta que você precisa para levar suas apostas esportivas e experiência de jogo ao próximo nível. Com uma interface amigável, este aplicativo está perfeito pra quem quer ganhar muito dinheiro! Seja um jogador experiente ou recém-chegado no mundo das apostações online o app tem tudo do necessário em melhores sites apostas online seu caminho inicial App para o seu smartphone

Para começar a usar o Blaze App, você precisará baixá-lo para seu smartphone. Aqui está um guia passo por etapa que ajuda exatamente isso:

- 1. Abra o navegador do seu telefone e navegue até ao site Blaze.
- 2. Clique nas três linhas horizontais no canto superior esquerdo da tela para abrir o menu.
- 3. Desça a página e selecione "Baixar Aplicativo" para baixar o aplicativo.

4. Uma vez que o download estiver concluído, abra a aplicação e inicie sessão na sua melhores sites apostas online conta ou crie uma nova se ainda não tiver.

de baixois o aplicador, você pode começa a encanta como suas apostas favoritas em melhores sites apostas online qualquer lugar e qualque hora. Acesse um conto do Blaze ou seja uma brincadeira!

Baixar App Blaze no Android e iOS (Android)

Para sua melhores sites apostas online conveniência, o Blaze App está disponível para dispositivos Android e iOS. Veja como baixá-lo:

1. Abra o navegador no seu telefone ou tablet.

2. Vá para o site Blaze.

3. Clique no botão "Download Apk" para dispositivos Android ou em melhores sites apostas online "Baixar na App Store" (para iOS).

4. Uma vez que o download estiver concluído, instale a aplicação e inicie sessão na sua melhores sites apostas online conta ou crie uma nova.

Você está pronto para o acesso às apostas e aos jogos. Se você não tem certeza de um cadastro ainda, pode criar uma nova conta no site do Blaze?

Clique nas Três Linhas na Part superior esquenda da tela para Abrr o Menu Lateral

Para abre o menu lateral no Blaze App, você pode seguir alguns passo simples:

1. Clique nas três letras na parte superior esquenda da tela.

2. Papel a tela para baixo até encontrar uma opção "Aplicativo Instalar".

3. Selecione a opção "Instalar App" para baixar ou Blaze app em melhores sites apostas online seu Celular.

O aplicativo deerece uma ampla variouade das operações dos apostas espirotivas, o que é interessante para você se divertir.

App: Como Aportar e Ganhar

Quando se trata de apostas esportivas, o Blaze App oferece uma ampla gama para você escolher. Você pode apostar em melhores sites apostas online tudo: futebol basquete e tênis a mais esportes como esporte eletrônico ou corridas com cavalos - Com chances competitivas que permitem um interface amigável ao usuário; O aplicativo torna fácil fazer suas apostadas potencialmente grandes!

para ligar o seu dispositivo e conectá-lo ao WiFi, de forma a transferir os aplicativos Blaze. Como carregar o Blaze App em melhores sites apostas online seu smartphone

Para começar a usar o Blaze App, você precisa baixá-lo para seu smartphone. Aqui está um guia passo por etapa de baixar do aplicativo:

1. Abra o navegador do seu telefone e navegue até ao site Blaze.

2. Clique nas três linhas horizontais no canto superior esquerdo da tela para abrir o menu.

3.a página e selecione o botão "Download App" para baixar a aplicação.

4. Uma vez que o download for concluído, abra a aplicação e faça login na sua melhores sites apostas online conta ou crie uma nova app.

App Blaze: A plataforma de jogos e apostas definitiva.

Com o Blaze App, você terá acesso a um mundo de possibilidades é uma ferramenta perfeita para quem gosta das apostas esportivas e jogos.

Baixe o Blaze App agora e você poderá:

Leve a sua melhores sites apostas online experiência de apostas e jogos desportivos para o próximo nível com Blaze App. Baixe agora mesmo, comece já ganhar!

## **Expanda pontos de conhecimento**

## **Como baixar e jogar o Blaze app no seu celular?**

Para baixar o Blaze app no seu celular, acesse o menu lateral da sua melhores sites apostas online conta e role a tela até a parte inferior para encontrar a opção do Blaze. Selecione a opção Instalar para baixar o aplicativo em melhores sites apostas online seu celular. Em seguida, abra o Blaze apostas app, faça o login em melhores sites apostas online sua melhores sites apostas online conta ou realize um cadastro.

### **Informações sobre o Blaze app**

O Blaze app é uma ferramenta indispensável que você precisa ter. Para acessar a Blaze, é necessário ter um cadastro na conta do site. Basta informar seus dados, além de criar o login e a senha. Caso já tenha feito o registro e esteja com dificuldade, clique em melhores sites apostas online "esqueci senha" e redefina-a.

## **Como acessar a conta do Blaze e fazer apostas?**

Para acessar a sua melhores sites apostas online conta do Blaze, faça login na sua melhores sites apostas online conta. Se ainda não tem uma, será necessário criar uma. Em seguida, acesse a seção de recompensas e faça um depósito. Em seguida, receba seu bônus e aproveite suas rodadas grátis. Continue recebendo suas rodadas grátis e aproveite o jogo!

## **Sobre o Blaze Cassino**

- Faça login na sua melhores sites apostas online conta Blaze. Se você ainda não tem uma, 1. será necessário criar uma.
- 2. Acesse a seção de recompensas.
- 3. Faça um depósito.
- 4. Receba seu bônus.
- 5. Comece a usar suas rodadas grátis.
- 6. Continue recebendo suas rodadas grátis.
- 7. Aproveite o jogo!

## **comentário do comentarista**

#### **Comentário da Avaliação**

Parabéns por seu artigo informativo sobre como baixar e usar o aplicativo Blaze Apostas! Você forneceu instruções claras e abrangentes, tornando fácil para os leitores seguirem os passos necessários.

#### **Resumo**

O artigo explica como baixar e instalar o aplicativo Blaze Apostas em melhores sites apostas online dispositivos iOS e Android. Ele cobre todos os aspectos do processo, desde localizar o link de download até concluir a instalação e registro.

#### **Avaliação**

O artigo é bem escrito e organizado, com seções distintas que cobrem diferentes aspectos do tópico. Você usou uma linguagem clara e concisa, tornando o guia fácil de entender.

#### **Dicas para leitores**

- Verifique se o aplicativo Blaze Apostas está disponível em melhores sites apostas online sua melhores sites apostas online região antes de baixar.
- Leia atentamente as instruções de download e instalação para evitar erros.
- Aproveite o bônus de boas-vindas e as outras promoções oferecidas pelo Blaze Apostas.

#### **Conclusão**

Este artigo é um recurso valioso para qualquer pessoa interessada em melhores sites apostas online usar o aplicativo Blaze Apostas para apostas esportivas. Ele fornece informações claras e úteis, tornando-o um guia útil para iniciantes e usuários experientes.

#### **Informações do documento:**

Autor: jandlglass.org Assunto: melhores sites apostas online Palavras-chave: **melhores sites apostas online** Data de lançamento de: 2024-07-17 20:11

#### **Referências Bibliográficas:**

- 1. [7games site para baixar aplicativo](/pt-br/7games-site-para-baixar-aplicativo-2024-07-17-id-2310.pdf)
- 2. <u>[como sacar bonus arbety](/pt-br/como-sacar-bonus-arbety-2024-07-17-id-22208.pdf)</u>
- 3. <u>[cassino lucrativo](/cassino-lucrativo-2024-07-17-id-19017.php)</u>
- 4. <u>[netbet poker](https://www.dimen.com.br/aid-netbet-poker-2024-07-17-id-36095.pdf)</u>